# PURCHASE ORDER FOR: CUSTOMERASSISTANT 4.02

(Fill in, sign, print this page and mail to the address listed on next page.)

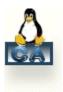

## I WOULD LIKE TO PURCHASE THE FOLLOWING LICENSE(S) FOR CUSTOMERASSISTANT 4.02:

| <b># OF LICENSES TO</b>                                                                                     | PURCHASE:                                |                    |                 |                                  |        |
|----------------------------------------------------------------------------------------------------|------------------------------------------|--------------------|-----------------|----------------------------------|--------|
| 1 License (                                                                                                 | @ \$29.95 ea 🛛 =                         | = #                | _ (compute      | r)                               |        |
| 2-5 Licenses                                                                                                | @ \$27.95 ea 🛛 =                         | = #                | (computer       | rs)                              |        |
| 6-9 Licenses                                                                                                | @ \$25.95 ea 🛛 =                         | = #                | (computer       | rs)                              |        |
| 10+ Licenses                                                                                                |                                          |                    |                 |                                  |        |
| √<br>[ ] Payment by cas<br>[ ] Payment by ch                                                                | X \$amt indicated<br>sh = \$<br>eck = \$ | l above - Exan<br> | nple: #8 licens | IASE:<br>ses X \$25.95 ea = \$20 | )7.60) |
| [] Payment by mo                                                                                            | oney order = \$                          | •                  |                 |                                  |        |
| PLEASE PRINT: *(r                                                                                           | equired)                                 |                    |                 |                                  |        |
| FIRST NAME*                                                                                                 |                                          | LAST NAME*         |                 |                                  |        |
| STREET ADDRESS*                                                                                             |                                          |                    |                 |                                  |        |
| CITY*                                                                                                    |                                          | TATE*              |                 | ZIP/POSTAL CODE                  |        |
| COUNTRY*                                                                                                    |                                          |                    |                 |                                  |        |
| E-MAIL ADDRESS*                                                                                             |                                          | <br>PH             | IONE #*         |                                  |        |
| SITE TO BE USED A                                                                                           | AT*                                      |                    |                 |                                  |        |
| <ul> <li>CHECK ONE OF</li> <li>Cash is enclose</li> <li>Check is enclose</li> <li>Money Order is</li> </ul> | d.<br>ed.                                | G: *               |                 |                                  |        |
|                                                                                                    |                                          |                    |                 |                                  |        |

(All info you submit remains exclusively with Adam2.org. We do not sell/distribute it in any form to 3rd parties.)

**PURCHASER'S SIGNATURE\*** 

DATE\*

(Do not print and send this instruction page)

### MAKE PAYABLE TO

& MAIL TO: ADAM2.ORG 514 Americas Way #11889 Box Elder, SD 57719

#### THANK YOU FOR YOUR PURCHASE!

A receipt will be sent to your e-mail address. Until then, print a copy of this completed form for your records.

#### **IMPORTANT:**

When we receive payment we will immediately send an email with your download link for: CUSTOMERASSISTANT 4.02.EXE

#### **INSTRUCTIONS:**

- 1. The Perl Program comes complete in a Setup wrapper customerassistant\_v.4.0b.exe.
- 2. Simply double click and follow the Wizard's guide to unwrap the Program on your Computer.
- 3. Browse to that location and open the *readme.txt* in the (root dir)/ca folder.
- Next, open and read the <u>readme.html</u> file in the same dir to get started with your installation. (this file will auto-direct you to our <u>online documentation</u> for installation)